#### EDAF30 - Programming in C++

2. Introduction. More on function calls and types.

Sven Gestegård Robertz

Computer Science, LTH

2021

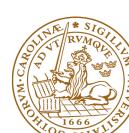

### Outline

- Function calls and parameter passing
- 2 Pointers, arrays, and references
  - Pointers: Syntax and semantics
  - References
  - Arrays
- The standard library alternatives to C-style arrays
  - std::string
  - std::vector
- User defined types
  - Structures
  - Classes
- 5 I/C

## Functions Function calls

The semantics of function argument passing is the same as copy initialization: (Same as for primitive types in Java)

- ▶ In a function call, the *values of the arguments* are
  - ► type checked, and
  - ► with implicit type conversion (if needed)
  - copied to the function parameters
- ► Example: with a function double square(double d)

## Functions Function overloading

Overloading ("överlagring")

- ► Default arguments (sometimes) similar to overloading
  - ▶ void print(int x, int max\_width=20);
  - ► The rules are complex. *Only use for trivial cases*
  - ► Risk of ambiguity if combined with overloading

Cannot differ only in return type

# Functions Call - ambiguity

- With overloaded functions, the compiler selects "the best" function (after implicit type conversion)
- ▶ If two alternatives are "equally good matches" it is an error

```
void print2(int, double);
void print2(double, int);

void user()
{
    print2(0, 0); // Error! ambiguous
}
```

▶ and also (with print() from last slide)

```
long l = 17;
print(l);  // Error! print(int) or print(double)?
```

## Functions Rule of thumb

Factor your code into small functions to

- give names to activities and document their dependencies
- ▶ avoid writing specific code in the middle of other code
- ► facilitate testing
- ► A function should perform a single task
- ► Keep functions as short as possible
- ► Rule of thumb
  - ► Max 24 lines
  - ► Max 80 columns
  - ► Max 3 block levels
  - ► Max 5–10 local variables
  - Inversely proportional to complexity

# Call by value and call by reference Call by value(värdeanrop)

In a 'normal' function call, the values of the arguments are copied to the formal parameters (which are local variables)

### Example: swap two integer values

```
void swap(int a, int b)
  int tmp=a:
  a = b:
  b = tmp:
... and use:
int x = 2;
int v = 10:
swap(x, y);
cout << x ", " << y << endl;
                                 2,10 x and y are not changed
```

# Call by value and call by reference Call by reference(referensanrop)

Use call by reference instead of call by value:

#### Example: swap two integer values

```
void swap(int& a, int& b)
{
   int tmp=a;
   a = b;
   b = tmp;
}...and use:
   int x = 2; int y = 10;
   swap(x, y);
```

Here, *references* to the arguments are used , and the values are actually swapped.

#### References

► A reference is an alias for a variable

The call swap(x,15); gives the error message

invalid initialization of non-const reference of type "int&" from an rvalue of type 'int'

NB! The argument for a reference parameter must be an Ivalue

## Data types Pointers, Arrays and References

- ▶ References
- ► Pointers (similar to Java references)
- Arrays ("built-in arrays"). Similar to Java arrays of primitive types

#### **Pointers**

#### Similar to references in Java, but

- ► a pointer is the *memory address of an object*
- ► a pointer *is an object* (a C++ reference is not)
  - ► can be assigned and copied
  - ► has an address
  - can be declared without initialization, but then it gets an undefined value, as do other variables
- ► four possible states
  - point to an object
  - 2 point to the address immediately past the end of an object
  - 3 point to nothing: nullptr. Before C++11: NULL
  - invalid
- ► can be used as an iteger value
  - ► arithmetic, comparisons, etc.

### Be very careful!

## Pointers Syntax, operatorers \* and &

► In a declaration:

```
    prefix *: "pointer to"
        int *p; : p is a pointer to an int
        void swap(int*, int*); : function taking two pointers
    prefix &: "reference to"
        int &r; : r is a reference to an int
```

► In an expression:

swap(&x, &y); Call swap(int\*, int\*) with pointers to x and y

## Pointers Be careful with declarations

#### Advice: One declaration per line

```
int *a;  // pointer to int
int* b;  // pointer to int
int c;  // int

int* d, e;  // d is a pointer, e is an int
int* f, *g;  // f and g are both pointers
```

Choose a style, either int \*a or int\* b, and be consistent.

#### References

#### References are similar to pointers, but

- ► A reference is *an alias to* a variable
  - ► cannot be changed (reseated to refer to another variable)
  - ► must be initialized
  - ▶ is not an object (has no address)
  - ► Dereferencing does not use the operator \*
    - ▶ Using a reference *is* to use the referenced object.

### Use a reference if you don't have (a good reason) to use a pointer.

- ► E.g., if it may have the value nullptr ("no object")
- or if you need to change("reseat") the pointer
- ► More on this later.

# Pointers and references Call by pointer

In some cases, a *pointer* is used instead of a *reference* to "call by reference:

### Example: swap two integers

#### NBI:

- ► a pointer can be nullptr or uninitialized
- ▶ dereferencing such a pointer gives *undefined behaviour*

#### Pointers and references

#### Pointer and reference versions of swap

```
// References
void swap(int& a, int& b)
{
    int tmp = a;
    a = b;
    b = tmp;
}
// Pointers
void swap(int* pa, int* pb)
{
    if(pa != nullptr && pb != nullptr) {
        int tmp = *pa;
        *pa = *pb;
        *pb = tmp;
}
}
```

```
int m=3, n=4;
swap(m,n); Reference version is called
swap(&m,&n); Pointer version is called
```

NB! Pointers are called by value: the address is copied

## Arrays ("C-arrays", "built-in arrays")

- ► A sequence of values of the same type (homogeneous sequence)
- ► Similar to Java for primitive types
  - ▶ but *no safety net* − difference from Java
  - an array does not know its size the programmer's responsibility
- ► Can contain elements of any type
  - ► Java arrays *can only contain references* (or primitive types)
- Can be a local (or member) variable (Difference from Java)
- ► Is declared T a[size]; (Difference from Java)
  - ► The size must be a (compile-time) constant. (Different from C99 which has VLAs)

## Arrays Representation in memory

The elements of an array can be of any type

- ► Java: only primitive types or a reference to an object
- ► C++: an object or a pointer

Example: array of Point

Important difference from Java: no fundamental difference between built-in and user defined types.

## Data types C strings

► C strings are char[] that are *null terminated*.

NB! A *string literal* is a C-style string (not a std::string) The type of "Hello" is **const char**[6].

## Pointers and arrays

#### Arrays are accessed through pointers

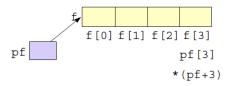

## Pointers and arrays What does array indexing really mean?

The expression a[b] is equivalent to \*(a + b) (and, thus, to b[a])

#### Definition

```
For a pointer, T* p, and an integer i, the expression p + i is defined as p + i * sizeof(T)
```

That is,

- ▶ p+1 points to the address after the object pointed to by p
- ightharpoonup p+i is an address *i objects of type* T *after* p.

### Example: confusing code (Don't do this)

```
int a[] {1,4,5,7,9};
cout << a[2] << " == "<< 2[a] << endl;
5 == 5</pre>
```

## Pointers and arrays Function calls

### Function for zeroing an array

### Array subscripting

```
void zero(int x[], size_t n) {
  for (size_t i=0; i!= n; ++i)
    x[i] = 0;
}
In function parameters T a[]

is equivalent to T* a.

(Syntactic sugar)

T* is more common
```

► An array is passed as a pointer and a size.

# Two types from the standard library Alternatives to C-style arrays

Do not use built-in arrays unless you have (a strong reason) to. Instead of

- ► char[] Strings use std::string
- ► T[] Sequences use std::vector<T>

#### More like in Java:

- ► more functionality "behaves like a built-in type"
- ► safety net

## Strings: std::string

std::string has operations for

- assigning
- copying
- ► concatenation
- ► comparison
- ▶ input and output (<< >>)

and

knows its size

Similar to java.lang.String but is mutable.

### Sequences: std::vector<T>

#### A std::vector<T> is

- ► an ordered collection of objects (of the same type, T)
- ► every element has an index

which, in contrast to a built-in array

- knows its size
  - vector<T>::operator[] does no bounds checking
  - vector<T>::at(size\_type) throws out\_of\_range
- ► can grow (and shrink)
- can be assigned, compared, etc.

Similar to java.util.ArrayList

Is a class template

### Example: std::string

```
#include <iostream>
#include <string>
using std::string;
using std::cout:
using std::endl;
string make_email(string fname,
                  string lname,
                  const string& domain)
    fname[0] = toupper(fname[0]);
    lname[0] = toupper(lname[0]);
    return fname + '.' + lname + '@' + domain;
}
void test_string()
    string sr = make_email("sven", "robertz", "cs.lth.se");
    cout << sr << endl:
  Sven Robertz@cs 1th se
```

## Example: std::vector<int>initialisation

```
void print_vec(const std::string& s, const std::vector<int>& v)
    std::cout << s << " : " :
    for(int e : v) {
        std::cout << e << " ";
    std::cout << std::endl;
void test_vector_init()
    std::vector<int> x(7);
    print_vec("x", x);
    std::vector<int> y(7,5);
    print_vec("v", v);
    std::vector<int> z{1,2,3};
    print_vec("z", z);
v: 5 5 5 5 5 5 5
```

# Example: std::vector<int> assignment

```
void test_vector_assign()
    std::vector<int> x {1,2,3,4,5};
    print_vec("x", x);
    std::vector<int> y {10,20,30,40,50};
    print_vec("y", y);
    std::vector<int> z;
    print vec("z". z):
    z = \{1, 2, 3, 4, 5, 6, 7, 8, 9\};
    print_vec("z", z);
    z = x:
    print_vec("z", z);
x: 12345
y: 10 20 30 40 50
7 :
7 . 1 2 3 4 5
```

# Example: std::vector<int>insertion and comparison

```
void test_vector_eq()
    std::vector<int> x {1.2.3}:
    std::vector<int> y;
    y.push_back(1);
    y.push_back(2);
    v.push_back(3);
    if(x == y) {
        std::cout << "equal" << std::endl;</pre>
    } else {
        std::cout << "not equal" << std::endl;</pre>
equal
```

## User defined types

- ▶ Built-in types (e.g., char, int, double, pointers, ...) and operations
  - ► Rich, but deliberately low-level
  - ► Directly and efficiently reflect the capabilites of conventional computer hardware
- ► User-defined types
  - ▶ Built using the *built-in types* and *abstraction mechanisms*
  - ► struct, class (cf. class i Java)
  - ► Examples from the standard library
    - ► std::string (cf. java.lang.String)
    - std::vector, std::list ...(cf. corresponding class in java.util)
  - ► enum class: enumeration (cf. enum in Java)
- ► A concrete type can behave "just like a built-in type".

#### Structures

The first step in building a new type is to organize the elements it needs into a data structure, a *struct*.

Exempel: Person

```
struct Person{
    string first_name;
    string last_name;
};
```

A variable of the type Person is created with

```
Person p;
```

but now the member variables have default initialized values.

NB! that sometimes means undefined

More on object initialization later.

### Structures Initialization

A function for initializing a Person:

```
void init_person(Person& p, const string& fn, const string& ln)
{
    p.first_name = fn;
    p.last_name = ln;
}
```

A variable of type Person, can be created and initialized with

```
Person sven;
init_person(sven, "Sven", "Robertz");
```

► call by reference: the object sven is changed

### Structures Use

Now we can use our type Person:

```
#include <iostream>
Person read_person()
    cout << "Enter first name:" << endl;</pre>
    string fn;
    cin >> fn:
    cout << "Enter last name:" << endl;</pre>
    string ln;
    cin >> ln;
    Person p;
    init_person(p, fn, ln);
    return p;
```

- >> is the input operator
- ► the standard library <iostream>
- ► std::cin is standard input

#### Classes

#### Make a type behave like a built-in type

- ► Tight coupling of data and operations
- ▶ Often make the representation inaccessible to users

#### A class has

- ► data members ("attributes")
- ► member functions ("methods")
- ▶ members kan be
  - ▶ public
  - ▶ private
  - protected
  - ► like in Java

## Classes Example

```
class Person{
public:
    Person(string fn, string ln) :first_name{fn}, last_name{ln} {}
    string get_name();
    string get_initials();
private:
    string first_name;
    string last_name;
};
```

- ► constructor, like in Java
  - ► Creates an object and *initializes members*
  - ▶ the statements Person sven; init\_person(sven, "Sven", "Robertz");

become Person sven("Sven", "Robertz");

**class** and **struct** are (mostly) synonyms in C++.

## Classes Example

```
Person read_person()
    cout << "Enter first name:" << endl;</pre>
    string fn;
    cin >> fn;
    cout << "Enter last name:" << endl;</pre>
    string ln;
    cin >> ln;
    return Person(fn, ln);
void test_read()
    Person p = read_person();
    cout << p.get_initials() << " : " << p.get_name() << endl;</pre>
}
```

## Class definitions Declarations and definitions of member functions

Member functions (⇔ methods in Java)

#### Definition of a class

NB! Semicolon after class

### Definition of member function (outside the class)

```
int Foo::fun(int x, int y) {
     // ...
}
```

No semicolon after function

### File structure for classes

- ► The class definition is put in a header file (.h or .hpp)
- ► To avoid defining a class more than once, use *include guards*:

```
#ifndef F00_H
#define F00_H
//...
class F00 {
//...
};
#endif
```

► Member function definitions are put in a source file (.cc)

## Stream I/O

- ► The C++ standard library contains facilities for
  - ► Structured I/O ( "formatted I/O")
    - reading values of a certain type, T
    - ▶ overload **operator**>>(istream&, T&) and
    - ▶ operator<<(ostream&, const T&)
  - ► Character I/O ("raw I/O")
    - ► istream& getline(istream&, string&)
    - ► istream& istream::getline(char\*, streamsize)
    - ▶ int istream::get()
    - ► istream& istream::ignore()
    - ▶ ...
- ► NB! getline() as free function and member of istream.
- std::getline() has an overload for using another delimiter than newline.
- Choose raw or formatted I/O based on your application

## Variables Automatic type inference

auto: The compiler deduces the type from the initialization.

#### Declaration and initialization

In float ep = calc\_epsilon(); the narrowing is not obvious NB! with auto there is no risk of narrowing type conversion, so using = is safe.

## Exception to 'almost always auto'

Don't use auto if you need to be explicit about the declared type:

- ▶ if naming the type makes the code more readable.
- ▶ to specify the value range or precision (e.g., int/ long Or float/ double)

But that can also be achieved by using a cast to fix the type.

## Suggested reading

References to sections in Lippman

Literals 2.1.3

Pointers and references 2.3

std::string 3.2

std::vector 3.3

Arrays and pointers 3.5

Classes 2.6, 7.1.4, 7.1.5, 13.1.3

Scope and lifetimes 2.2.4, 6.1.1

I/O 1.2, 8.1–8.2, 17.5.2

### Next lecture Classes

```
References to sections in Lippman
Variable initialization 2.2.1
Classes 2.6, 7.1.4, 7.1.5
Constructors 7.5–7.5.4
(Aggregate classes) ("C structs" without constructors) 7.5.5
Operator overloading 14.1 – 14.3, 14.5 – 14.6
const, constexpr 2.4
this and const p 257-258
inline
            6.5.2, p 273
friend
            7.2.1
static members 7.6
```